# Composition de taux

## **Le problème**

Lorsqu'une quantité varie de t<sub>1</sub>% puis de t<sub>2</sub>%, de quel taux T a-t-elle varié ?

Beaucoup seraient tentés d'avancer que l'évolution globale est de  $(t_1 + t_2)$  %. Mais il n'en est rien, ce n'est pas aussi simple.

## **Résolution mathématique**

Notons  $q_0$  la quantité de départ. Après la première variation, la quantité devient :  $q_1 = (1 + t_1 / 100) \times q_0$ . Après la deuxième variation, la quantité devient :  $q_2 = (1 + t_2 / 100) \times q_1$ , d'où  $q_2 = (1 + t_1 / 100) \times (1 + t_2 / 100) \times q_0$ . On note CM =  $(1 + t_1 / 100) \times (1 + t_2 / 100)$  le coefficient multiplicateur qui permet de passer directement de  $q_0$  à  $q_2$ . CM = 1 +  $t_1$  / 100 +  $t_2$  / 100 +  $t_1 \times t_2$  / 10 000. Si l'on note T l'évolution globale en pourcentage, T est donc le nombre tel que  $1 + T / 100 = CM$ , et donc T = 100 (CM - 1) = (t<sub>1</sub> + t<sub>2</sub> + t<sub>1</sub> × t<sub>2</sub> / 100) %.

Dans le cas d'un taux d'évolution négatif (ce qui correspond à une baisse), le résultat, bien entendu, est le même.

### **Les programmes**

Le programme « evolutions », ci-dessous à gauche, très court, demande d'introduire les variables t1 et t2 pour obtenir le résultat. Voici (ci-dessous à droite) les résultats obtenus en introduisant les taux 10 et 20, puis les taux –10 et 20. **Python**

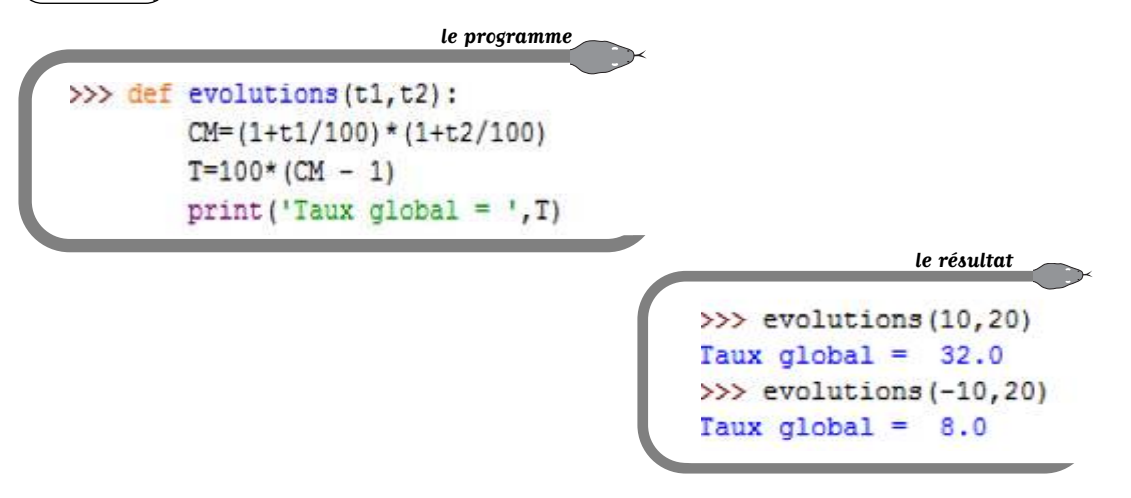

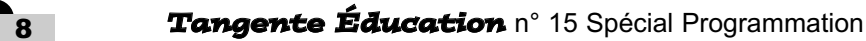

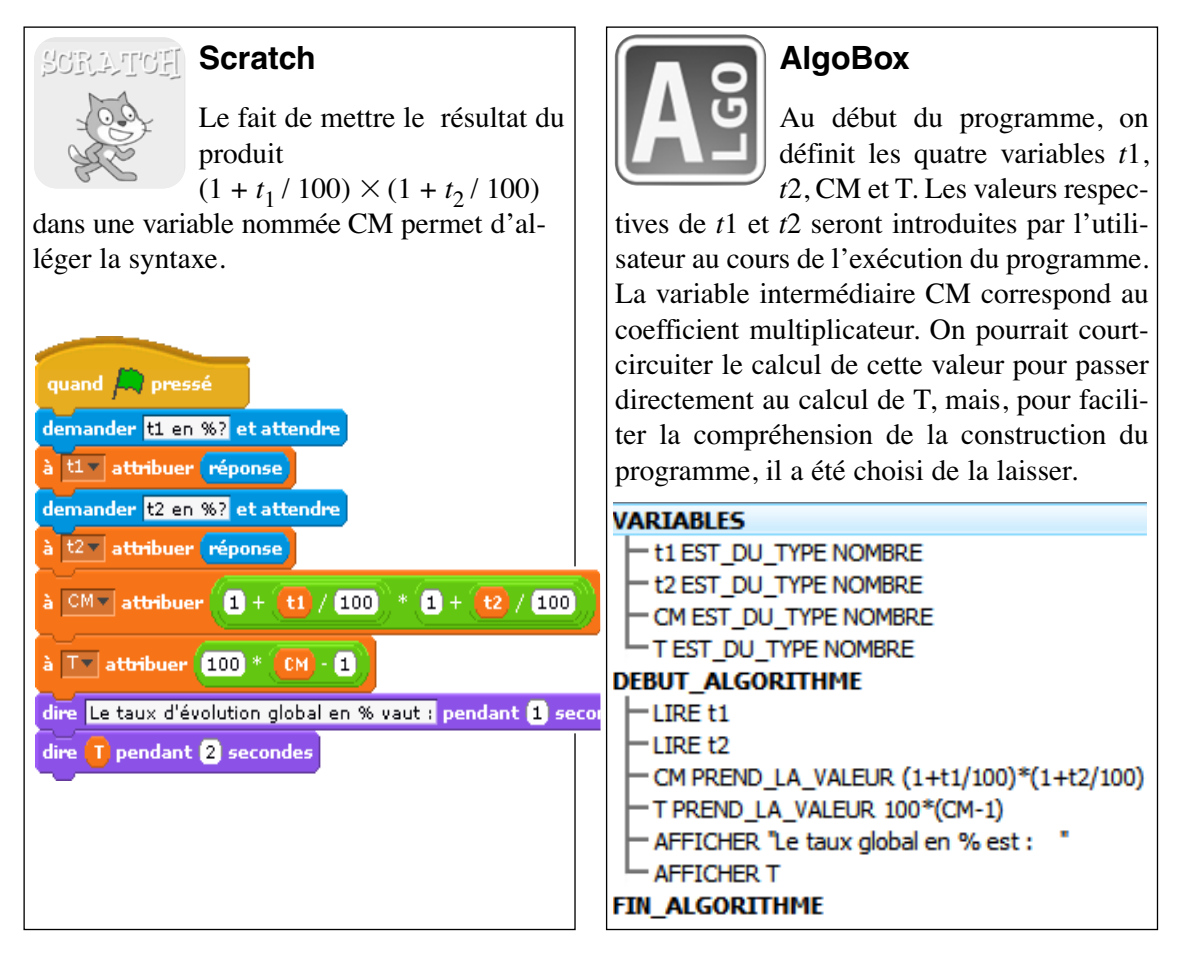

#### **Prolongement : taux d'évolution moyen**

Lorsqu'une quantité varie de  $t_1$  % puis de  $t_2$  %, le taux d'évolution moyen est une évolution constante qui, appliquée deux fois, fournirait le même résultat. Autrement dit, si *t* désigne ce taux moyen exprimé en %, on a :  $(1 + t / 100)^2 = (1 + t_1 / 100) \times (1 + t_2 / 100).$ 

En conservant la même notation, on impose dans la définition du taux moyen :  $1 + t / 100 \ge 0$ , et donc :  $(1 + t / 100)^2 = CM$ , d'où  $t = 100(\sqrt{CM} - 1)$ .

Avec Python, la fonction racine carrée (en anglais : *square root*) doit être activée avant de taper le programme. La syntaxe pour ce faire est la suivante : **>>> from math import sqrt.**

**le programme**>>> from math import sqrt >>> def tauxmoyen(t1,t2):  $CM=(1+t1/100)*(1+t2/100)$  $t=100*(sqrt(CM)-1)$ print ('Taux moyen=', t)

Spécial Programmation n° 15 *Tangente Éducation* 9